## Blue Iris 5 cheat sheet

## **General**

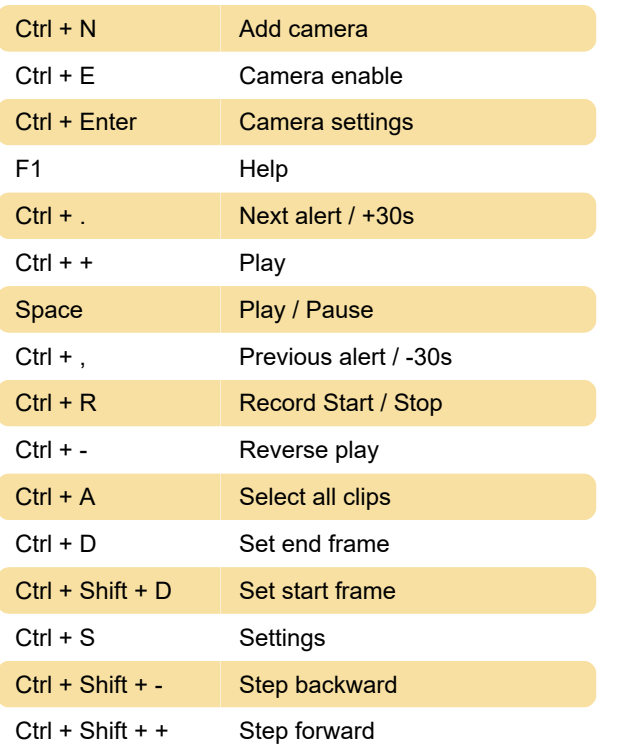

## Unassigned actions

You can assign a keyboard shortcut to these actions by going Settings cog > Keyboard shortcuts tab.

1 camera 2x size 1 camera 3x size 1 camera 4x size 1 camera 5x size 1 camera 6x size 1 camera 7x size 1 camera 8x size 1 camera 9x size Add camera Alerts All camera schedules DISABLED All camera schedules ENABLED All clips Archive clip Audio alerts Auto-cycle Auto-cycle patrol Backup queue

Brightness 0 Brightness 1 Brightness 2 Brightness 3 Brightness 4 Brightness 5 Brightness 6 Brightness 7 Brightness 8 Brightness 9 Brightness 10 Brightness 11 Brightness 12 Brightness 13 Brightness 14 Brightness 15 Browser Camera enable Camera settings Camera titles Cancelled alerts **Clipboard** Close viewer Confirmed alerts Context menu Contrast 0 Contrast 1 Contrast 2 Contrast 3 Contrast 4 Contrast 5 Contrast 6 Convert/Export Copy Copy clip Destroy clip Digital zoom in Digital zoom out

DIO 1 OFF DIO 1 On DIO alerts Drag lock Email clip End of video Loop End of video Next End of video Stop Export clips Export queue External alerts First position Fit to window Flag clip Flagged Focus far Focus near Full screen Gain 0% Gain 10% Gain 100% Gain 20% Gain 30% Gain 40% Gain 50% Gain 60% Gain 70% Gain 80% Gain 90% Help Hide camera Hide disabled cameras Hotspot alerts Inactive profile IR LEDs Auto IR LEDs Off IR LEDs On Iris close Iris open

Live audio playback Macros Maximize Memos Minimize Mode 50Hz Mode 60Hz Mode Outdoor Move clip Next alert/+30s Next camera Now ONVIF alerts Open folder Overlay toggle Pan left Pan right Pause Pause add 1 hour Pause add 10 hours Pause add 2 hours Pause add 24 hours Pause add 3 hours Pause add 30 minutes Pause add 30 seconds Pause add 5 hours Pause add 5 minutes Pause indefinitely Pause live (LONGPRESS) Play Play/Pause Previous alert/-30s Previous camera Print Profile 1 Profile 2 Profile 3 Profile 4 Profile 5

Profile 6 Profile 7 Protect clip PTZ Preset 1 PTZ Preset 2 PTZ Preset 3 PTZ Preset 4 PTZ Preset 5 PTZ Preset 6 PTZ Preset 7 PTZ Preset 8 PTZ Preset 9 PTZ Preset 10 PTZ Preset 11 PTZ Preset 12 PTZ Preset 13 PTZ Preset 14 PTZ Preset 15 PTZ Preset 16 PTZ Preset 17 PTZ Preset 18 PTZ Preset 19 PTZ Preset 20 PTZ speed - PTZ speed + PTZ speed 1 PTZ speed 10 PTZ speed 2 PTZ speed 3 PTZ speed 4 PTZ speed 5 PTZ speed 6 PTZ speed 7 PTZ speed 8 PTZ speed 9 Queue for Convert/Export Queue JPEG post Reboot Record Start/Stop

Recycle clip Remote access Replay Restart Reverse play Select all clips Selected camera only Set end frame Set start frame **Settings** Shield icon Show all cameras in frame Show camera Show hidden cameras Show/hide clips Show/hide P TZ controls Show/hide timeline Shutter 1/1000 Shutter 1/12 Shutter 1/2000 Shutter 1/250 Shutter 1/30 Shutter 1/500 Shutter 1/6 Shutter 1/60 Snapshot Solo selected camera Sort order **Status** Step Backward Step Forward Stored clips Temp/hold/run profile Tilt down Tilt up Toggle motion detection **Trigger** Un-pause Updates

Wiper Off

Wiper On

Zone A alerts

Zone B alerts

Zone C alerts

Zone D alerts

Zone E alerts

Zone F alerts

Zone G alerts

Zoom in

Zoom out

Last modification: 2/9/2021 7:45:48 AM

More information: [defkey.com/blue-iris-5-shortcuts](https://defkey.com/blue-iris-5-shortcuts)

[Customize this PDF...](https://defkey.com/blue-iris-5-shortcuts?pdfOptions=true)